## **Je réactive mes savoirs**

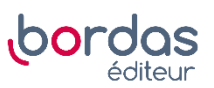

23 Le tableau ci-dessous présente l'application du programme de calcul pour chacun des nombres choisis aux questions **1.**, **2.** et **3.** :

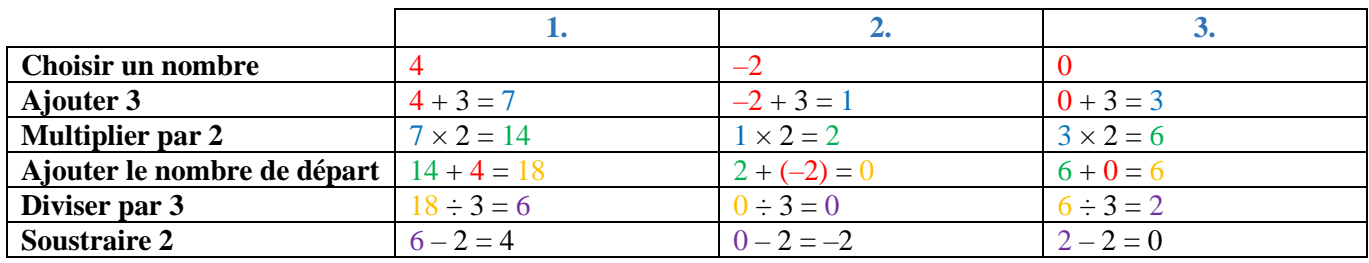

**1.** En choisissant 4, on obtient 4.

**2.** En choisissant –2, on obtient –2.

**3.** En choisissant 0, on obtient 0.

**4. a.** Il semble qu'on retrouve dans chaque cas le nombre choisi au départ.

**b.** Soit *x* le nombre choisi au départ :

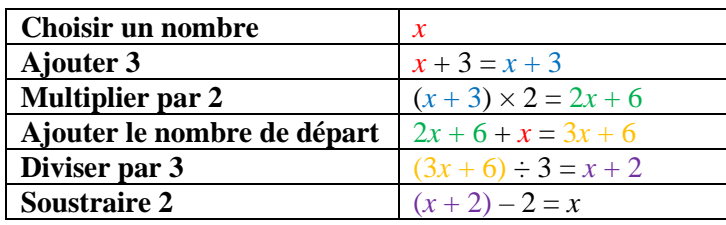

On peut retrouver ce résultat en écrivant le programme de calcul sous la forme d'une unique expression algébrique, puis en simplifiant l'écriture de cette expression :  $[2(x+3) + x] \div 3 - 2 = (3x+6) \div 3 - 2 = x.$